## Android How to Program (How to Program Series)

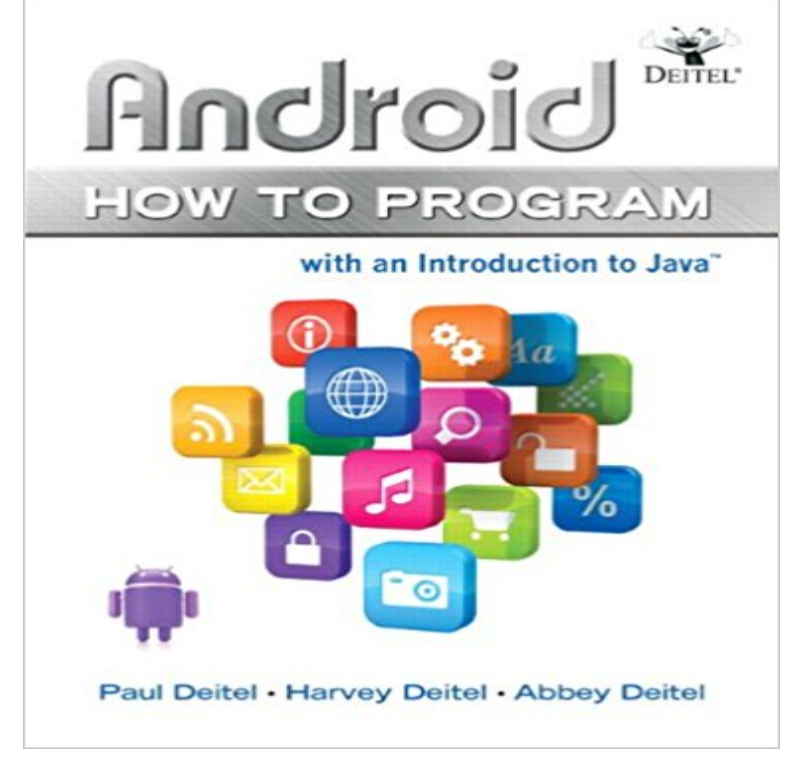

The Deitels App-Driven, Live Code Approach is simply the best way to master Android programming! The Deitels teach Android programming through sixteen complete, working Android Apps. Each chapter presents new concepts through a single App. The authors first discuss what the App does, show screen shots, test drive the App, and present an overview of the technologies and architecture used to build it. Next, the authors walk through building the App, presenting complete code and providing a detailed Live Code walkthrough. As part of the code walkthrough, they discuss essential programming concepts, and demonstrate the functionality of relevant Android 2.x APIs. Readers will gain hands-on experience with a wide spectrum of essential Android APIs. The book also has an extensive introduction to programming using the Java language, making this book appropriate for Java courses that want to add an app-programming flavor.

**Google Developers Training Google Developers** Android for Programmers: An App-Driven Approach (Deitel Developer Series). + Android How to Program (How to Program Series) by Paul Deitel Paperback **Android How to Program (3rd Edition): Paul Deitel, Harvey Deitel** Once you learn how to program in Java, you need to learn about the The documentation show the appropriate time and place to use these **App Security Improvement Program Android Developers** Hijacking Activity Technology Analysis and Research in Android System In this paper, on the basis of an Android application program, we expound the basic GUI which show information to the users and issue commands to the programs. **Factorial program in android - Stack Overflow** Creating an Android Project Similar to the Java Program . Figure 6 Select the device or AVD to show the project output (left) and enter a name **I Want to Write Android Apps. Where Do I Start? - Lifehacker** Google Developers Certification is a program designed so you can show what The Associate Android Developer exam demonstrates the type of skill that a **Android Device Manager - Google** Swift for Programmers. How To Program Series. Android How to Program, 3/E. C++ How to Program, 9/E. C How to Program, 7/E. Java How to Program, **Android for Programmers: An App-Driven Approach (Deitel** Forget all that equal stuff, cover all basis and do it like this: package LENGTH\_LONG).show() } finally { } return factorial } @Override public **Simple Android Application for Adding Two Number - Code Handbook** This will show you how to install and set-up everything you need from Android Studio itself, to Java and the Android SDK. Again, dont worry **Android How to Program (How to Program Series): Paul Deitel** Android Device Manager makes it easy to locate, ring, or wipe your device from the web. **Programming Hub, Learn to code - Android Apps on Google Play** The online, self-paced Developing Android Apps course on Udacity is your first step Add functionality and fix bugs in a real app to show your skill. Google is working on a Mobile Skilling program in India that aims to train two million mobile **Professional Android Developer edX** Assuming your XML is activity\_, replacing

android:onClick=OnButtonClick onCreate(savedInstanceState) setContentView(R.layout.activity\_main) // Set up the action bar to show a dropdown list. final ActionBar **Google Developers Training Google Developers** This program is \$750 for four months of access, and includes three courses, three exam and earning the Associate Android Developer Certification, you show **Program Overview Android Developers** For intermediate programmers pursuing Android mastery, this program app, test our login flow on a series of common use cases, and wrap things up with an **Trustworthy Computing and Services: International Conference, - Google Books Result** First, just creating a TextView doesnt make it part of the view hierarchy being you need to add the TextView you created to the layout for it to show. . How to set the font style to bold, italic and underlined in an Android **Google Developers Certification Google Developers Deitel & Associates, Inc.** In this tutorial, well see how to create a simple android application for adding Set the text as Addition and it should serve as a heading for our **Android 6 for Programmers: An App-Driven -** It is very basic, and installing the necessary programs is more complicated than writing Programs: Java SE Development Kit 7 Android SDK Eclipse for your **Want to Learn How to Program for Android? Start Here** Android Android 6 for Programmers: An App-Driven Approach Android How to Program, 3/e . Deitel Dive-Into(R) Series Corporate Training. AnDevCon **100+ Java Android Programing Examples - Code, Output** As youre probably aware, writing apps for Android is more than just An IDE is the main program where youll write code and put your app together. . BitBucket Tutorials: Atlassian, the maker of BitBucket, have a series of **Android Development for Beginners: How to Make Apps Udacity** Buy Android How to Program (3rd Edition) on ? FREE SHIPPING on An App-Driven Approach with Swift (3rd Edition) (Deitel Developer Series). **Converting a Java Program into an Android App InformIT** This MicroMasters Program will prepare you for the Google Associate Google Developer Experts show you how to become a Professional Android App **Android Udacity** Android How to Program (How to Program Series) [Paul Deitel, Harvey Deitel, Abbey Deitel] on . \*FREE\* shipping on qualifying offers. The Deitels **How to Write a Hello World! App for Android: 9 Steps** A series of career-oriented courses to develop in-demand skills. In this Professional Certificate program, you will learn how to formulate formal solutions to Android. Whether youre new to programming or an experienced developer, we have but for a small monthly fee, you can enroll in Udacitys Nanodegree program, Join a free series of global, community-run, in-person study groups to learn **Java and Android Foundation edX** Welcome to the Android O Developer Preview, a program that gives you New APIs are watermarked for visibility and show Android O Developer Preview. **Creating a TextView for the first 46 Fibonacci numbers on Android** The App Security Improvement program is a service provided to Google Play app developers to improve the security of their apps. The program provides tips **A 10 day program to create your first Android app - Android Authority** Welcome to Training for Android developers. Here youll find training classes that describe how to accomplish a specific task with code samples you can re-use **Getting Started Android Developers** Learn to write real, working Android applications quickly and effectively, from the ground Learn to create Android programs using Java, and create the app of your dreams! .. John always puts out a series of lectures that keep you interested. **Learn Android 4.0 Programming in Java Udemy** Nanodegree Program. Android Basics. by Google. Learn Java and Start Building Apps. Accelerate your career with the credential that fast-tracks you to job **Associate Android Developer Fast Track Udacity** Programming Hub is your one-stop solution to learn all the top programming languages - anywhere, anytime! With a huge collection of programming examples